## **Adobe Photoshop CC 2018 Activation Code With Keygen Windows 10-11 {{ lifetimE patch }} 2023**

Cracking Adobe Photoshop is not as straightforward as installing it. It requires a few steps to bypass the security measures that are in place. First, you must obtain a cracked version of the software from a trusted source. Once you have downloaded the cracked version, you must disable all security measures, such as antivirus and firewall protection. After this, you must open the crack file and follow the instructions on how to patch the software. Once the patching process is complete, the software is cracked and ready to use.

[LINK](http://emailgoal.com/soothe/pniewski?accrue=&incluse=oversees&QWRvYmUgUGhvdG9zaG9wIENDIDIwMTgQWR=ZG93bmxvYWR8OVFETmpVemNYeDhNVFkzTWpVNU1qVTNOSHg4TWpVNU1IeDhLRTBwSUZkdmNtUndjbVZ6Y3lCYldFMU1VbEJESUZZeUlGQkVSbDA&rdanieg=restoration)

I'm currently using a 2012 Mac Pro for work. The MacBook Pro is my "work-home" MacBook, and the iPad Pro is my "everything else" iPad. The great news for me is that I no longer need both the Mac and iPad Pro. The first thing I wanted to test was how quickly the iPad Pro could run Adobe Photoshop on a single large file. I had the highest resolution size of 2560 x 2160 (4K) up and running in seconds. Considering it doesn't look great, I'm impressed. "That's \$6,671." With those words, the iPad and Apple Pencil combination brought the value up in my eyes, and I went after it for my brief review. Now my second, and far more serious review, examines it in terms of how "In Shadow," as I called it, might change the world of video editing. It was far more useful than a camera, and it doesn't need charging. " Adobe El Capitan, updating an already powerful product. I don't want to look back and miss that one, because we miss out on the quality control, additional editing features, and optimization. For my general-purpose review, I need to allow it to buy new solutions, address software updates, and take advantage of new features. There were plenty of similarities in this version, as I discovered in my first quick test! To visualize one of the application's many new organizational features, I created the above image with a new layer that used the layer style Glow Text, adjusting the layer's opacity. The new shadows under the text help to accentuate the text.

## **Download free Adobe Photoshop CC 2018(LifeTime) Activation Code With Licence Key [Mac/Win] 2023**

Adobe recommends the \*Creative Cloud\* to be the best way to get access to all the software tools though it does include "special editions" for some desktop applications like Photoshop Elements. Adobe does allow you to get a standalone version of Photoshop if you prefer and are just starting out. This is the only issue you'll need to consider when buying a package of Photoshop (as long as you're not planning on using Elements for your photo editing). Before purchasing either, learn what you need to use Photoshop for. If you're going to be editing stories for magazines, you'll need more than just the basics of Photoshop. If you're planning on just editing photos for family and friends, it may be easier to buy one of the Starter Editions on Amazon.com. Many photographers and graphic designers use Adobe Lightroom and Photoshop to edit images. Lightroom is a simple photo manager that can help you review an image and manage your albums. Photoshop is a more advanced image editor with many tools for image retouching, but it takes a bit of learning to master. Read more about Adobe Lightroom & Photoshop, and download Lightroom & Photoshop together from the link below. Some photographers love Lightroom for their lens corrections. If you want a t easy way to correct your lens' distortion, chromatic aberration, vignetting, and many other lens artifacts, Lightroom is well worth looking into. Lightroom comes as a standalone app or with a supplemental package that comes along with Photoshop. Read more about Adobe Lightroom & Photoshop, and download Lightroom & Photoshop together from the link below. e3d0a04c9c

## **Adobe Photoshop CC 2018 Download free With Serial Key Full Product Key WIN + MAC X64 2022**

New features in Photoshop include sharpening tools that can provide more detail, a column-based layout of adjustments, and improved Auto Levels control. Use the Advanced Sharpening option to adjust sharpening in 2D and 3D, and fine-tune its performance throughout the image for a variety of effects. Each Adobe MAX session has a certain subject matter. On November 13, the five sessions that stand out for their creative depth and relevance to the Creative Community are:

- 1. Brandstorming: How to Build Your Own Brand
- 2. Expressive Storytelling: The New Era of Creative
- 3. Live Action Shots: Real Photo Director Jeff Doucette Shares His Method
- 4. This Week on Creative Cloud: What the Future of Creative Cloud Looks Like
- 5. Watercolor Sculpture: David Bloomekant's Craft

The announcement at MAX shows how Photoshop is evolving. Additionally, the new features announced today apply across workflows--such as creative, print and mobile -- for customers using Photoshop and Adobe Creative Cloud tools on creative digital content creation workflows. "What's new in Photoshop is about collaboration, creativity, workflow and broadening the canvas for how people imagine, build and share the world they live in," said Simon Beckett, vice president of Photoshop at Adobe. "Forever connected, we are redefining the way our customers work, and how they connect with one another. We're changing the way Photoshop works in ways that will make your workflows more efficient, creative media always accessible, and users more productive."

plugins for adobe photoshop cs6 free download presets photoshop cs6 free download windows 8 photoshop cs6 free download oil painting brushes photoshop cs6 free download oil paint filter plugin for photoshop cs6 free download oil paint effect plugin for photoshop cs6 free download normal map plugin photoshop cs6 free download nik collection plugin for photoshop cs6 free download new version photoshop cs6 free download photoshop cs6 photoshop cs6 free download

Get creative to design a website that your clients can immediately browse. With the ability to explore hundreds of modern, contemporary, and fresh templates you can easily and easily apply a template that best reflects your personality or brand. Your print selections play a critical role in the end product. Work with your screen, print and production teams to develop a strategy and balance between each channel you design, or use a pre-existing balance. The upcoming version will also include a new Photomerge tool and updated Lens Correction for lens correction. There's also an increased touch-enhanced UI and Protection tools to secure your content. On Photoshop, another exciting addition to the release schedule in 2021 is automation, AI-enabled features you can use in your favorite tools and apply them to your content. For example, you can easily use Photoshop's face-detection tools to automatically adjust light and color in an image, or set rules to automatically tag objects as front or back.[11] Finally, for those of you who are a bit of a speed demon, there's a new plug-in-free workflow that will automate your daily content creation, and with a boost in productivity, you'll be able to produce the best photos in no time. The release schedule for Photoshop Elements is pretty set in terms of features. But be prepared for an influx of new tools as Adobe introduces its newest product, Photoshop. The main changes to look forward to are

Photoshop's reimagined, redesigned UI and faster cloud experience. You're also going to be able to spend less time on account set up, with new app settings and how you want to best organize your images during photo editing. If you opt for the pay version of Photoshop, a new set of features come with it - there's going to be one for Elements users too!

Learning to Edit With Adobe Photoshop CC Learning Adobe Photoshop CC has been around since 2008, but many are still unaware of its features. Here, you'll learn how to work on a single layer, create new layers, control size and ink flow, mask images, and much more. Learning to Edit With Adobe Photoshop CC For beginners, this tutorial gets into the basics and covers the various tools that Photoshop has to offer along with the techniques and tricks we can use to edit our photos. You can change the size of the brush by first selecting a brush size then pressing Shift + Alt and typing the desired size, which is the pixel size of the brush, or you can use the **Size** menu up at the top. You can fill a selected area with a different color with the Bucket Fill feature. First you select the colors to be used via the Selection Brush and then select the Bucket Fill tool. After selecting your fill color, then click the Pick Color button. Cloning is moving the pixels in an object to a new location. You can either move a layer to a new location or an individual object. To move an object to a new location, just select it and press Delete. To move an image using a layer, select the layer and click Move Edit, or right click, then choose Move. If you are going from an image to a vector, you may want to convert the pixels to a vector. In the file menu, select **Image Conversion**, then select **Convert to Vector**.

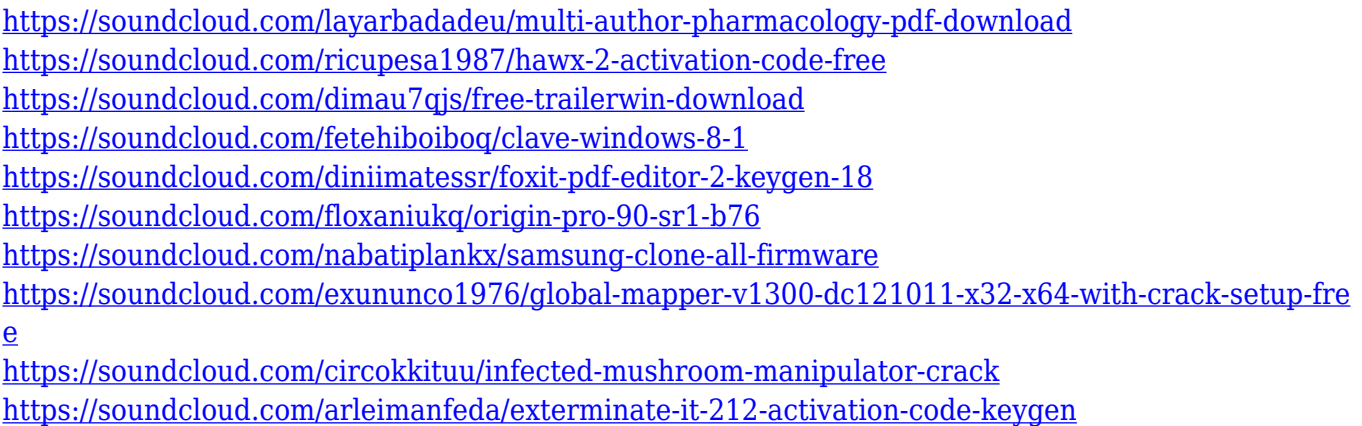

<https://soundcloud.com/sandhealthpili1981/download-gambit-246-software-free-download-with-crack>

One of the most anticipated features of PS CC expected to a released in the year ahead is Lens Correction, allowing users to apply weighted lens corrections to blur and sharpen images, effectively blurring the background and increasing the depth of details. One of the most useful and frequently used tools in the Photoshop family, users will be able to blur all sorts of backgrounds for cropping. Other features include quick fixes and the ability to quickly retouch faces in close-up shots. Adobe Lightroom is another hugely popular photo editing program and part of Adobe Creative Cloud. It's become a centralised solution for users to manage and edit their images. With the launch of Photoshop CC, it is getting a series of new features, including a 'Smart Edit' mode, which highlights the best parts of an image, and a new 'Live Photo' tool – which allows you to frame images, apply "live" effects and auto tones. Photoshop will also get a brand new Shake and Shrink tools that let you do some major adjustments to parts of images, and apply them to everything you're editing, so you don't lose any details. As always, the software will have plenty of useful options to enhance your workflow and help you stay on track. It'll also be possible to easily share your work through its new

cloud storage tool, Adobe Creative Cloud. This will sync your projects and work with those you've coauthored, so you're always working together, and you can also access and edit them from any computer or mobile device.

The user interface of Photoshop is very simple, but it is not as user-friendly as other graphic design programs out there. It is difficult with unfamiliar programs, and there are frequent chances of manually entering incorrect values in fields due to lack of precision. It might be frustrating for new users. If Photoshop is not on your tool belt for graphic designing yet, you might feel awkward if you learn the software as you're employed as a graphic designer. Not to mention the learning curve could not be handled by newbies also. It takes the users weeks or even months to make a perfect photo and add the necessary design and the complicated layers. The idea is not to suggest you get used to Photoshop, but to show how you can use it to improve and enhance your work as a graphic designer. A beginner in the world of graphic design software can imagine going astray easily, and then coming face-to-face with a level of complexity which is beyond their level of understanding. One such software is Photoshop. The variety of tasks becomes complex and a novice user will face endless challenges. But, the solution lies in learning just one tool. In fact, the key learning curve is not even in the options and tools, but it is the manual and the user interface of Photoshop itself. There are tons of features and tools in Photoshop, which would be overwhelming if a new user tries to use it for editing images. The manual is very thorough and the details of Photoshop are quite well documented. One doesn't need to install the software before he/she uses those features to understand them. Learning Photoshop takes time and patience.